## Digitalna vezja UL, FRI

V4 Logično vezje za prikaz BCD kode

# Naloga

 Realizirajte logično vezje za prikaz BCD števil (0,1,…, 9), ki jih dobimo na izhodu 4 bitnega števca, ki omogoča povečevanje vrednosti za 1 od 0 do 9. Podana je blok shema vezja z vključitvijo števca s krmilnim vhodom Clk in 7-segmentnega prikazovalnika za katerega je potrebno določiti krmilne signale a, b, c, d, e, f, g.

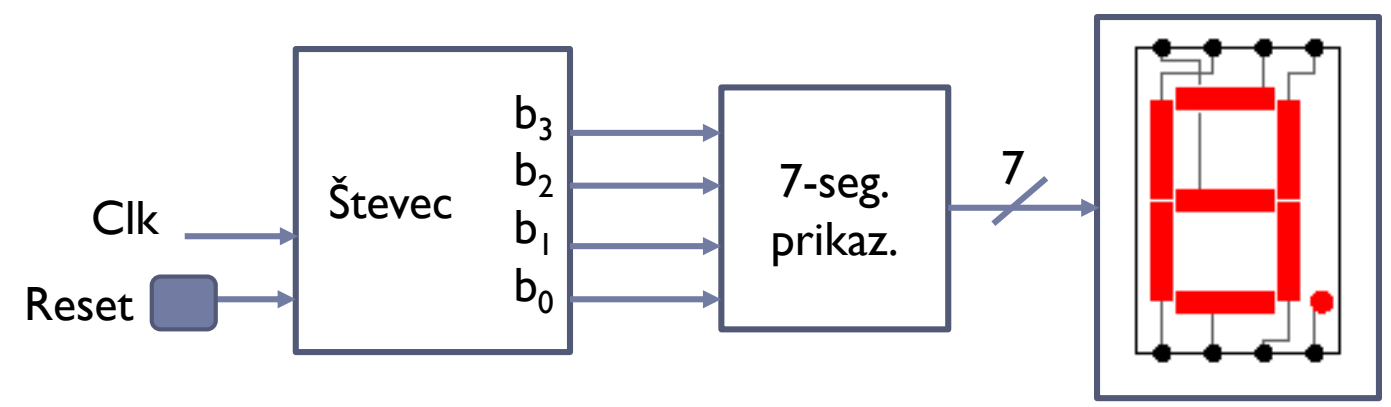

### □ Naloge:

- 1. Pravilnostna tabela
- 2. Minimalne oblike logičnih funkcij (MDNO, MKNO), MNO=?
- 3. Realizacija vezja za MNO v logisimu, kjer so v 'main' zgornji trije moduli (Števec, Logično vezje in prikazovalnik)
- 4. Oddaja datotek .circ in minimizacija funkcij v Karnaughjevem diagramu.

### $\Box$  Števec – povezava in nastavitve

- Count  $=$   $I -$  inkrement števca
- $\blacksquare$  Clk urin signal
- Reset števec se postavi na  $0$
- **Maximum value: 0x9**

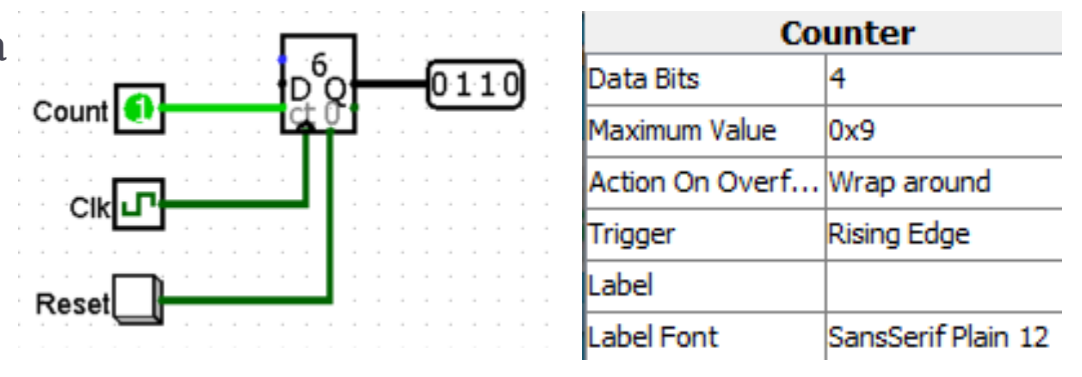

#### 7-segmentni prikazovalnik

a,b,c,d,e,f,g – krmilni signali za posamezen segment prikazovalnika

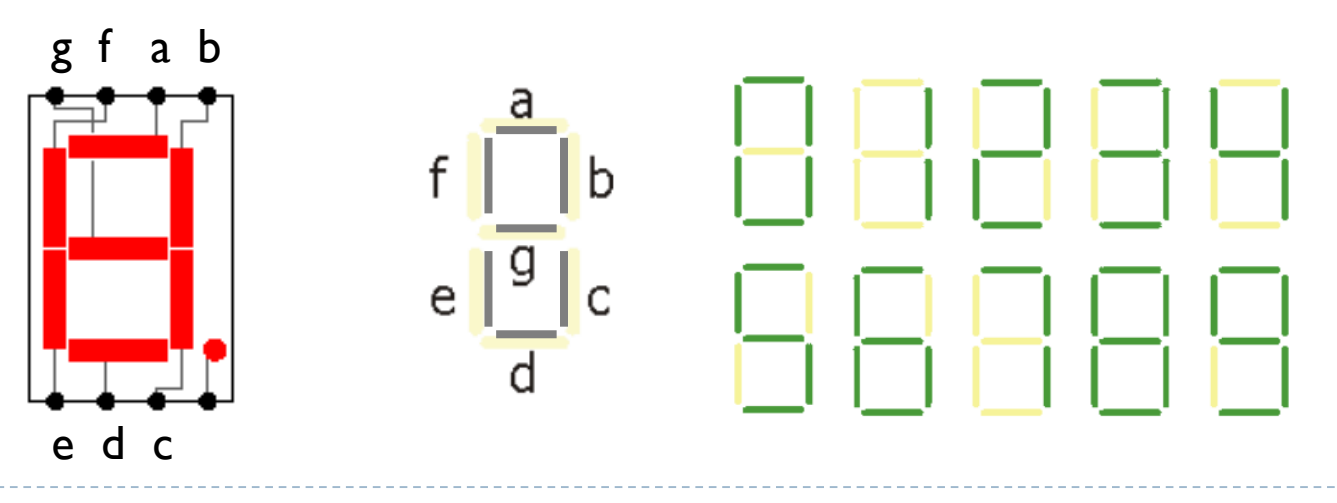

 Logisim – logično vezje za krmiljenje 7-segmentnega prikazovalnika izdelamo kot samostojno vezje (LV-7segPrikazovalnik), ki ga vključimo in povežemo s števcem.

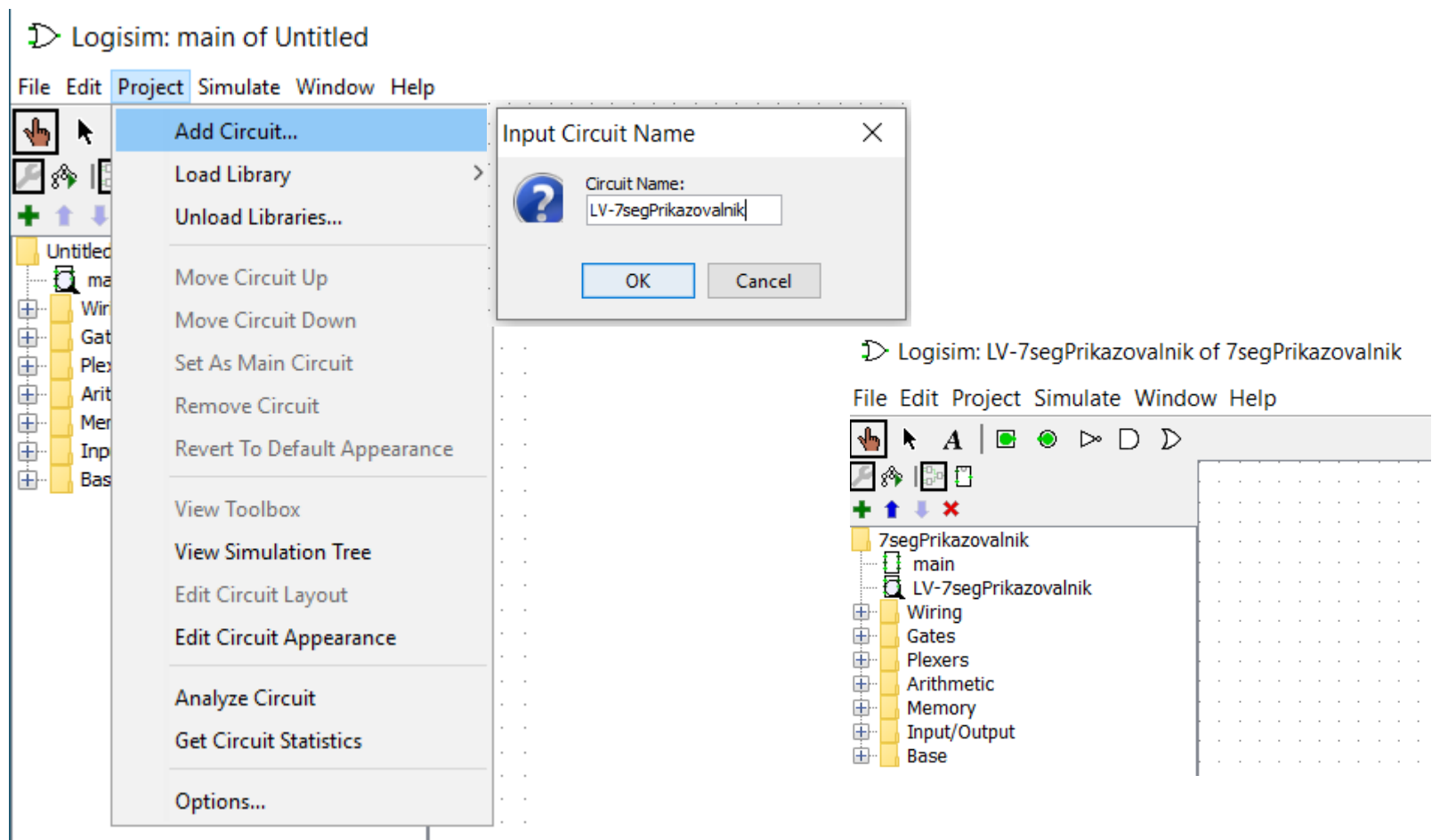